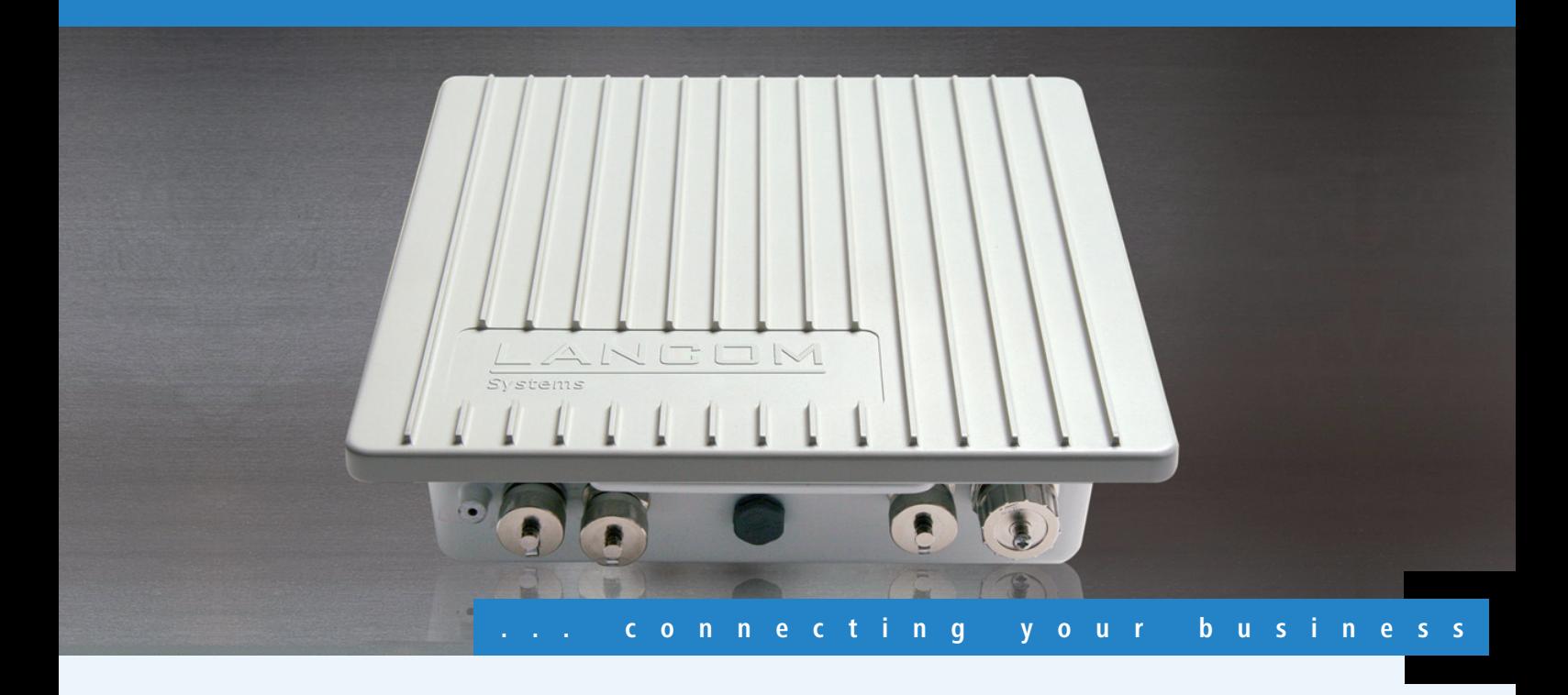

# **LANCOM** OAP-54-1 Wireless

#### **Dual Band Outdoor Access Point mit integrierter Antenne**

- 54/108 Mbit/s Funkmodul für den Betrieb nach IEEE 802.11a/h oder 802.11b/g
- Integrierte Richtantenne plus zwei externe Antennenanschlüsse
- Antennengewinn: 2.4 GHz: 13,5 dBi, 5 GHz: 15,5 dBi
- Bis zu 4000 mW EIRP zulässige Sendeleistung im 5-GHz-Band
- Professionelle Management-Funktionen, Multi-SSID, VLAN und QoS
- **Access Point-, Bridge- und Client-Modus**
- Extrem robustes Schutzgehäuse
- Temperaturbereich -30°bis +70°
- Optional: Hotspot-Unterstützung

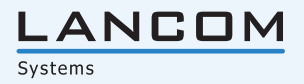

Der LANCOM OAP-54-1 Wireless ist durch sein robustes Aluminium-Gehäuse mit seinen integrierten Richtantennen überall dort einsetzbar, wo eine professionelle, flexible und kompakte WLAN-Outdoor-Lösung gefragt ist.

#### **Kompakt und vielseitig.**

Das interne WLAN-Modul des LANCOM OAP-54-1 kann entweder in 2.4 GHz oder 5 GHz betrieben werden. Durch die im Deckel integrierte Richtantenne eignet sich das Gerät ideal zum Aufbau von kostengünstigen Punkt-zu-Punkt Verbindungen. Für andere Einsatzzwecke wie z.B. öffentliche WLAN-Zugänge können an den externen Antennenanschlüssen die mitgelieferten Rundstrahl-Antennen oder z.B. Sektor-Antennen aus dem umfangreichen LANCOM Outdoor-Lösungsportfolio verwendet werden. Durch die bis zu 4000 mW EIRP zulässige Sendeleistung im 5-GHz-Band sind Punkt-zu-Punkt Funkverbindungen selbst über mehrere Kilometer möglich.

#### **Sicherheit und Zuverlässigkeit.**

LANCOM gewährleistet den Einsatz höchster Sicherheitsstandards durch die Unterstützung umfangreicher Verschlüsselungs- und Authentifizierungsmechanismen. Mithilfe von Multi-SSID und Protokollfiltern können bis zu 8 Benutzergruppen unterschiedliche Sicherheitsstufen zugewiesen werden. Die VLAN-Technik, ausgereifte Quality-of-Service-Funktionen und die Bandbreitenlimitierung ermöglichen eine zuverlässige Übertragung von Video- oder Multimedia-Datenströmen. Der LANCOM OAP-54-1 wurde für den Einsatz in rauhen Umgebungen konstruiert. Für den zuverlässigen Einsatz in Salzwasserumgebungen empfehlen wir jedoch ein zusätzliches Umgehäuse.

#### **Professionelles Management.**

Bei der Installation, Steuerung und Überwachung von Access Points sind die LANCOM WLAN Management Tools ein echter Gewinn für den Netzwerk-Administrator. Der im Lieferumfang enthaltene LANmonitor unterstützt bei der optimalen Ausrichtung von Punkt-zu-Punkt-Strecken, bei Diagnose und Netzwerküberwachung. Der LANCOM WLANmonitor bietet eine komplette Übersicht über alle in Funkreichweite befindlichen WLAN-Netzwerke und -Clients, und mit LANconfig stehen komfortable Fernkonfigurationsfunktionen für einzelne APs oder Gruppen inklusive einer integrierten Projektverwaltung zur Verfügung.

#### **Umfangreiches Lösungszubehör.**

Der LANCOM OAP-54-1 Wireless wird mit einem kompletten Zubehör-Satz ausgeliefert, bestehend aus Montagematerial, Outdoor-geeigneten Kabeln sowie einem passenden, standardkonformen 802.3af PoE-Adapter. Der LANCOM Outdoor Installation Guide bietet alle wichtigen Hinweise zur professionellen Outdoor-Planung und Montage sowie zu entsprechenden Blitz- und Überspannungsschutzkonzepten. Über die externen Antennenanschlüsse können verschiedene Antennen aus dem LANCOM Antennen-Portfolio angeschlossen werden. Einen ersten Überblick über Reichweite und Geschwindigkeit der Datenübertragung liefert Ihnen der Antennen-Distanz-Kalkulator auf www.lancom.de

#### **Mehr Zukunftssicherheit.**

LANCOM-Produkte sind grundsätzlich auf eine langjährige Nutzung ausgelegt und verfügen daher über eine zukunftssichere Hardware-Dimensionierung. Selbst über Produktgenerationen hinweg sind Updates des LANCOM Operating Systems – LCOS – mehrmals pro Jahr kostenfrei erhältlich, inklusive "Major Features". LANCOM bietet so einen unvergleichlichen Investitionsschutz!

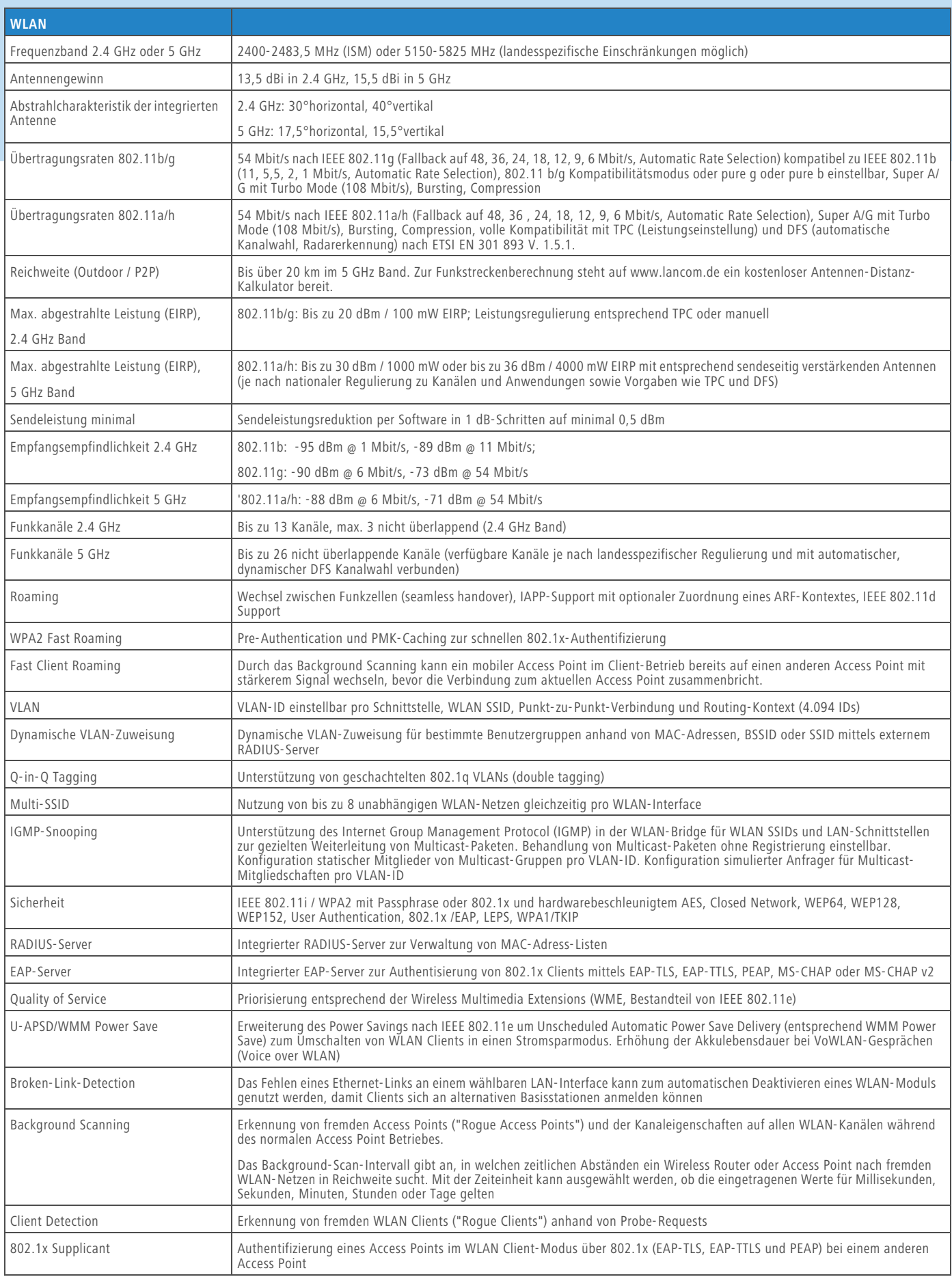

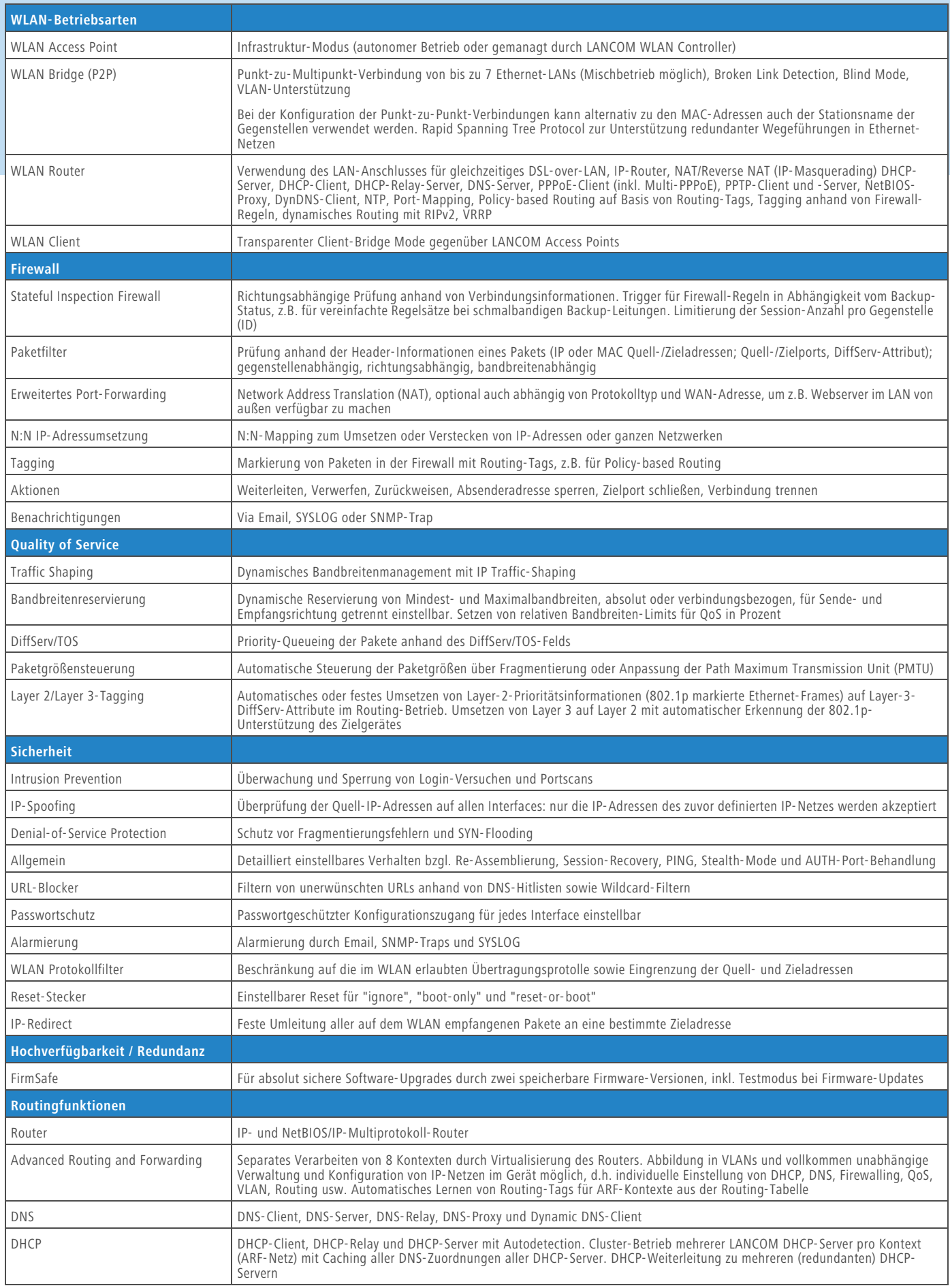

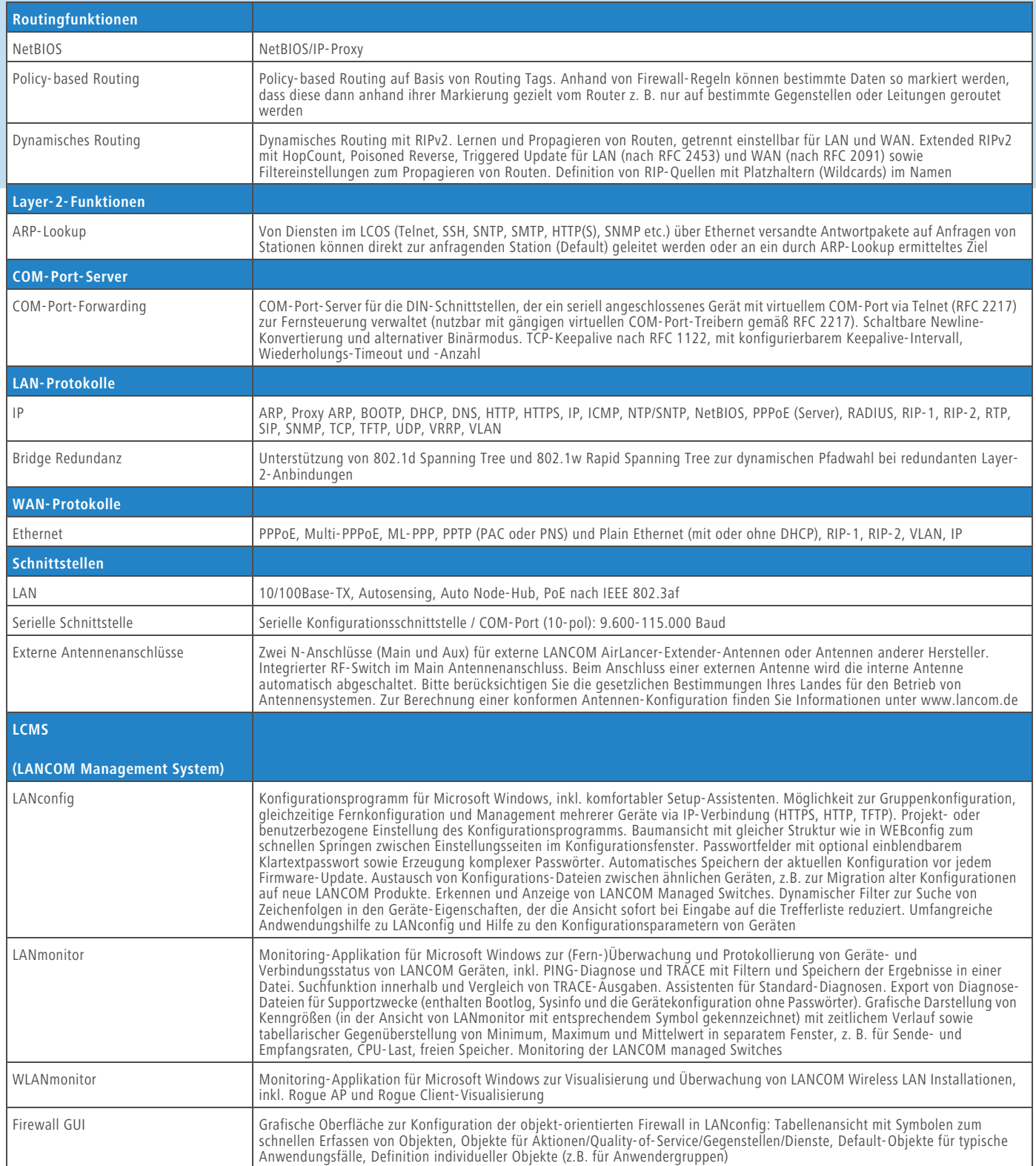

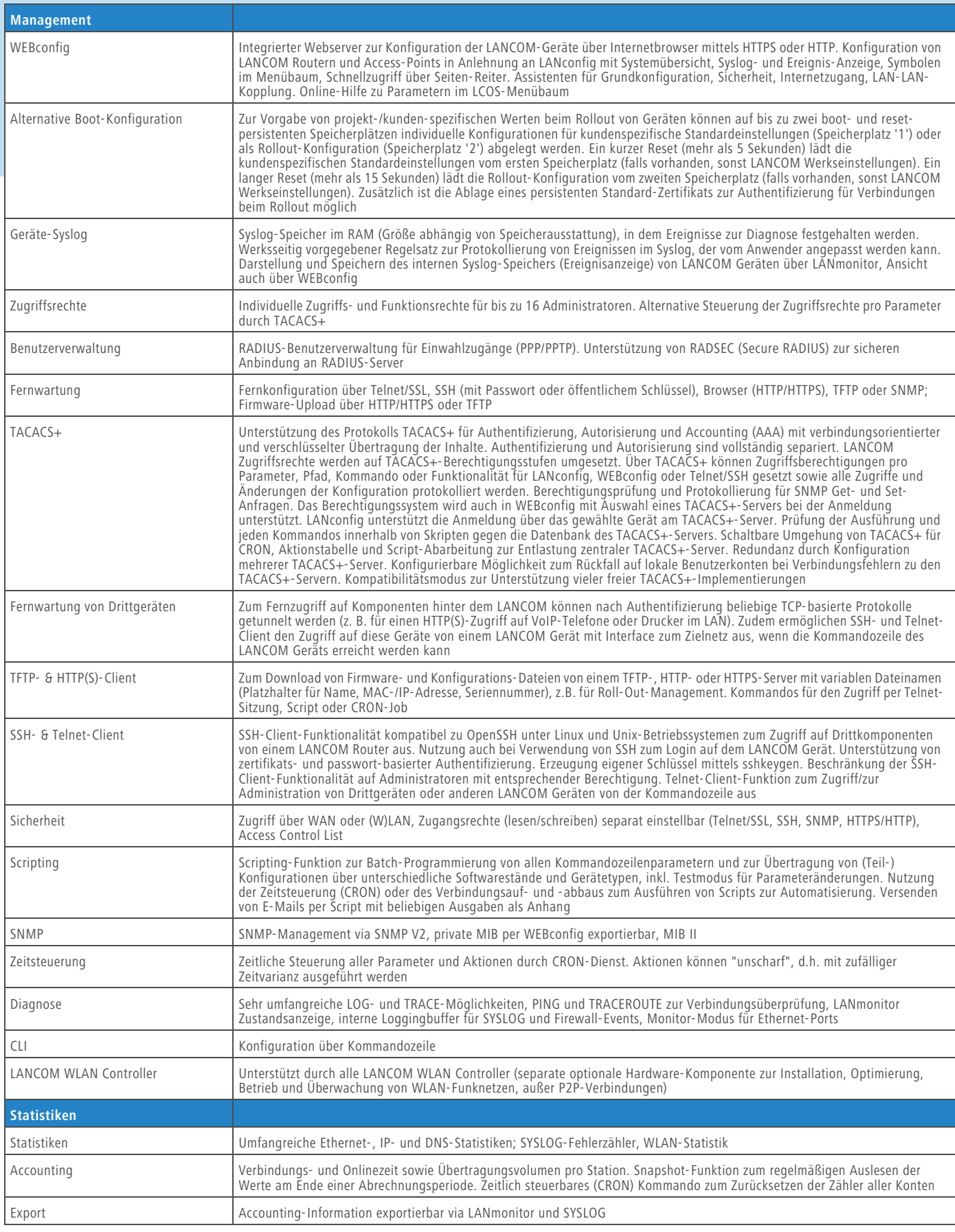

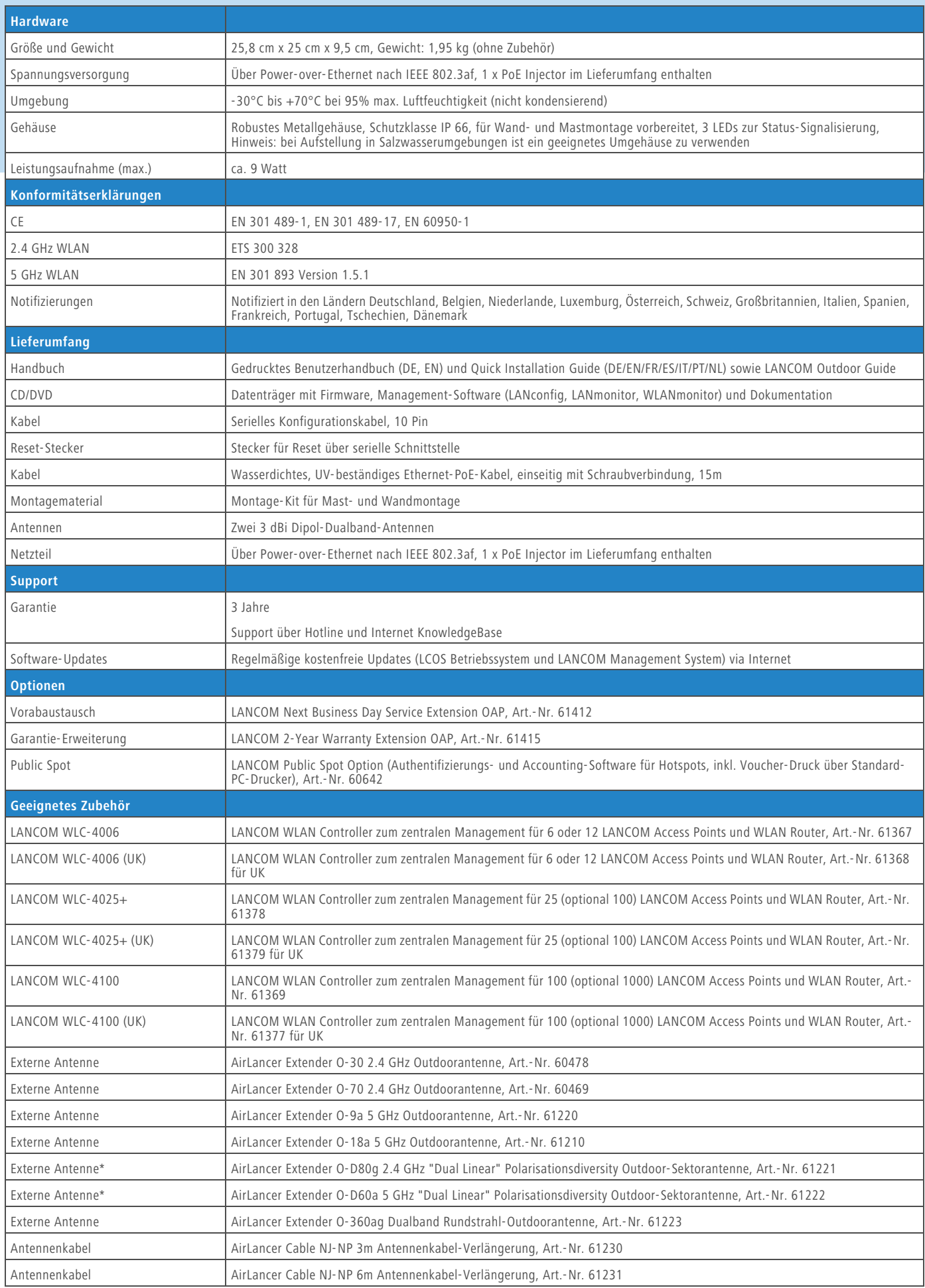

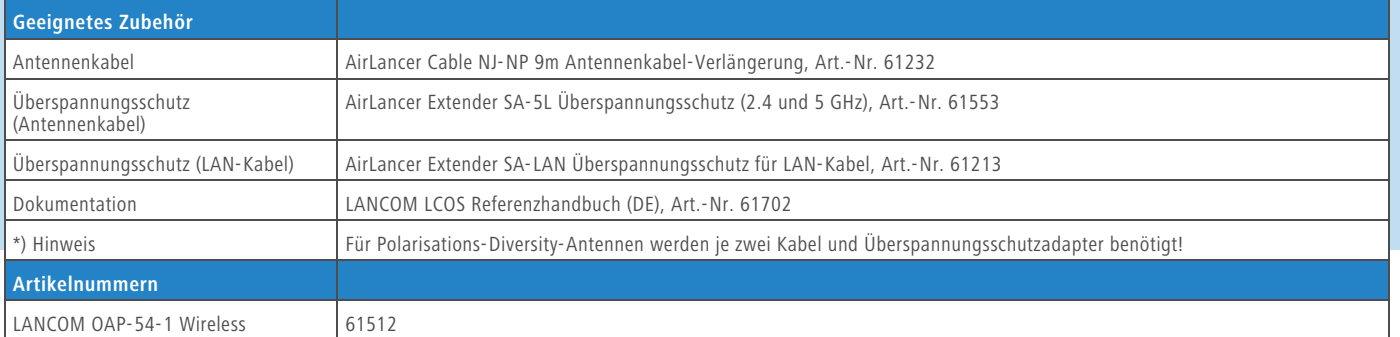

**LANCOM** 

Systems

#### **www.lancom.de**

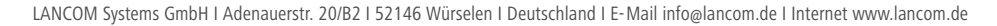